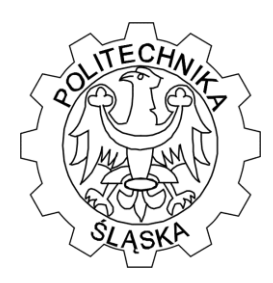

Wydział Matematyki Stosowanej

Studenckie Koło Naukowo-Informatyczne "Link"

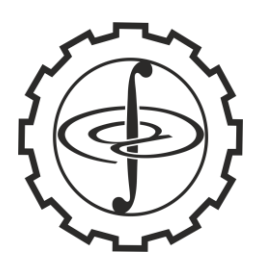

ul. Kaszubska 23, 44-100 Gliwice

### **ZADANIE 1 - "SIATKA TOMKA"**

Tomek narysował siatkę o wymiarach *n1* na *n2* składającą się z kwadratów. Następnie próbował rozmieścić na tej siatce prostokąty o wymiarach *l1* na *l2* w taki sposób, aby prostokąty nie zachodziły na siebie i nie wychodziły poza siatkę, a ich boki pokrywały się z liniami siatki. Jeśli udało się pokryć nimi całą siatkę, zapisywał liczbę wszystkich możliwych ustawień prostokątów na siatce. Jeśli nie było takiej możliwości, szukał takiego ustawienia, w którym liczba pozostałych kwadratów, z których złożona jest siatka, była najmniejsza. Wtedy notował liczbę tych kwadratów.

**Wejście.**

Pierwszy i jedyny wiersz wejścia zawiera cztery liczby naturalne *n1, n2, l1, l2* (0  $\langle n \rangle \leq n/2 \langle 2^{32}, 0 \rangle \langle l \rangle \leq n/2$ ,  $0 \langle l \rangle \leq n/2$ ) oznaczające kolejno: ilość wierszy siatki, ilość kolumn siatki, krótszy bok prostokąta, drugi bok prostokąta.

**Wyjście.**

Pierwszy wiersz wyjścia powinien zawierać słowo:

"TAK", jeśli można pokryć całą siatkę prostokątami,

"NIE", jeśli nie można pokryć całej siatki prostokątami.

Drugi (ostatni) wiersz wyjścia powinien zawierać liczbę naturalną  $k$  ( $0 < k < 2^{32}$ ), która oznacza liczbę wszystkich możliwych ustawień prostokątów służących do pokrycia całej siatki, jeśli w pierwszym wierszu było "TAK",najmniejszą liczbę kwadratów pozostałych po ustawieniu prostokątów na siatce, jeśli w pierwszym wierszu było "NIE".

#### **Przykład.**

Dla danych wejściowych: 5 6 2 3 Poprawnym wynikiem jest: TAK  $\mathcal{D}_{\alpha}$ 

Dla danych wejściowych: 12 50 10 10 Poprawnym wynikiem jest: NIE 100

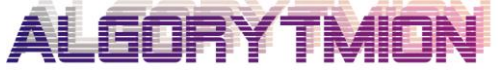

Zespół "Algorytmion" Politechnika Śląska Wydział Matematyki Stosowanej ul. Kaszubska 23 44-100 Gliwice

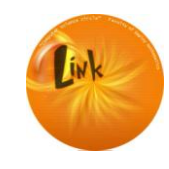

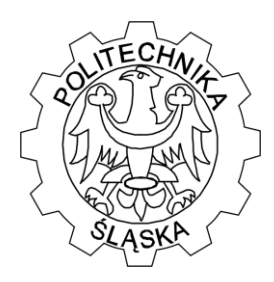

Wydział Matematyki Stosowanej

Studenckie Koło Naukowo-Informatyczne "Link"

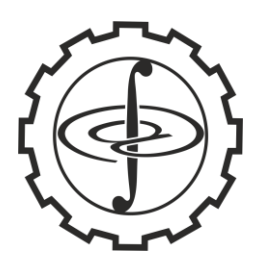

ul. Kaszubska 23, 44-100 Gliwice

### **ZADANIE 2 - "LISTA ZAKUPÓW"**

Masz n - złotych. Chcesz wydać dokładnie całą kwotę na zakupy. Zrobiłeś sobie listę produktów (i ich cen), które chętnie chciałbyś mieć. Napisz program, który wybierze z Twojej listy produkty, które musisz kupić w taki sposób, aby wydać wszystkie pieniądze. Takich konfiguracji produktów może być kilka, może się zdarzyć, że będzie dokładnie jedna, albo że nie ma takiej konfiguracji aby wydać dokładnie wszystkie pieniądze.

#### **Wejście - plik: wej.txt**

Pierwsza linia tego pliku to kwota, jaką mamy na zakupy.

Kolejne linie zawierają ceny produktów, którymi jesteśmy zainteresowani oraz (po spacji do końca linii) opis tej pozycji. Produktów może być do 32. Suma cen produktów jest zawsze większa niż kwota, jaką posiadamy.

#### **Wyjście - plik: wyj.txt**

Każda linia tego pliku to konfiguracje produktów spełniające założenia zadania.

Każda konfiguracja składa się z wybranych numerów porządkowych produktów z listy.

#### **Przykład.**

wej.txt

100.00 59.99 płyta z muzyką 12.90 czasopismo 999.99 gitara 50.10 T-shirt 37.00 bilet do kina 89.19 film BR 45.20 książka

wyj.txt 2 4 5

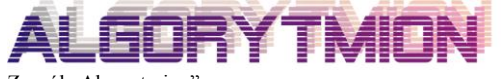

Zespół "Algorytmion" Politechnika Śląska Wydział Matematyki Stosowanej ul. Kaszubska 23 44-100 Gliwice

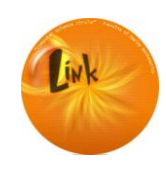

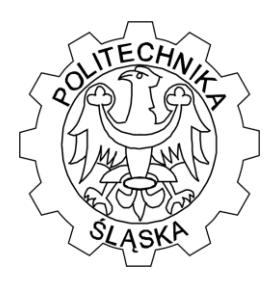

Wydział Matematyki Stosowanej

Studenckie Koło Naukowo-Informatyczne "Link"

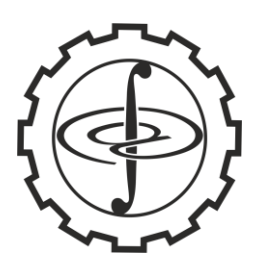

ul. Kaszubska 23, 44-100 Gliwice

### **ZADANIE 3 - "KOŁO"**

Dany jest środek koła w początku układu współrzędnych (0,0) Dla danego promienia (liczba zmiennoprzecinkowa) ustal ilość punktów całkowitych należących do tego koła.

#### **Przykład.**

 $r = 1$ Liczba punktów całkowitych jest równa 5:  $(0,0), (0,1), (0,-1), (1,0), (-1,0).$ 

#### **ZADANIE 4 - "LICZBY PIERWSZE"**

Wyznacz wszystkie sumy różnych liczb pierwszych równe 100.

 $p_i = 100$ , gdzie  $p_i$  - różne liczby pierwsze.

### **ZADANIE 5 - "TABLICZKA"**

Dana jest tablica:

*int table[]={1,2,3,4,5,6,7,8,9,10,11,12,13,14,15,0};*

Wartości liczbowe zamieszczone w tej tablicy odpowiadają następującemu rozmieszczeniu pól układanki 4 na 4 pola:

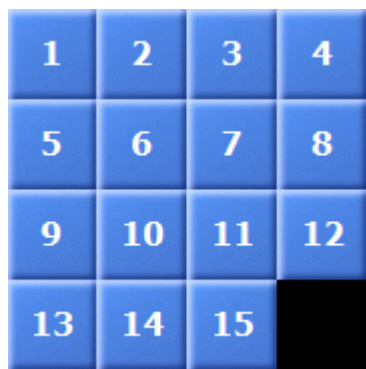

Należy napisać program permutujący wartości tablicy (innymi słowy losujący rozmieszczenie pól liczbowych układanki) w taki sposób, aby rozmieszczenie pól

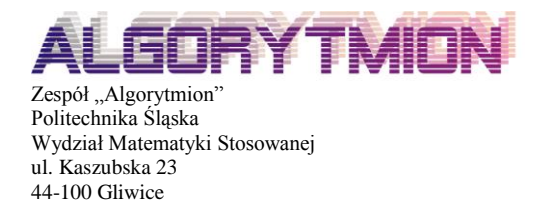

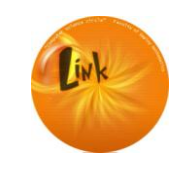

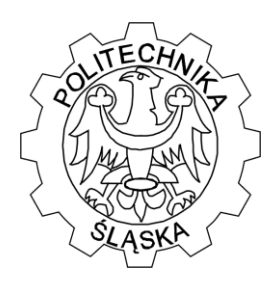

Wydział Matematyki Stosowanej

Studenckie Koło Naukowo-Informatyczne "Link"

ul. Kaszubska 23, 44-100 Gliwice

liczbowych w układance umożliwiało jej poprawne ułożenie zaprezentowane na początku.

Przykładowe rozmieszczenie:

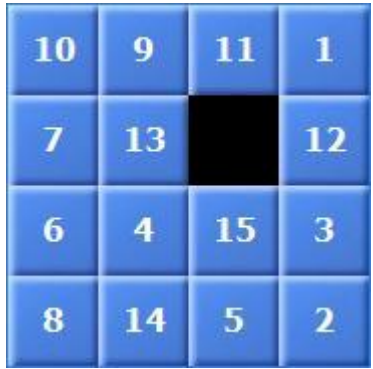

Odpowiada spermutowanej tablicy:

*table[]={10,9,11,1,7,13,0,12,6,4,15,3,8,14,5,2};*

#### **Wyjście - plik: wy.txt**

W pliku program zapisuje 16 liczb całkowitych (każda z liczb zapisana w jednej linii) odpowiadających wylosowanemu ułożeniu początkowemu tabliczki. W linii siedemnastej program zapisuje liczbę potrzebnych ruchów do ułożenia tabliczki. Jako ruch rozumiemy możliwe przesunięcie kwadratu o współrzędnych (i, j) numerując od lewego górnego rogu siatki o współrzędnych (0,0) na niezajętą pozycję.

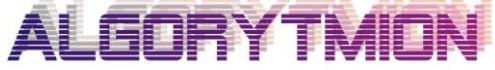

Zespół "Algorytmion" Politechnika Śląska Wydział Matematyki Stosowanej ul. Kaszubska 23 44-100 Gliwice

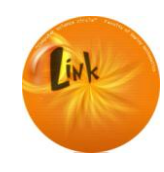